# **МИНИСТЕРСТВО НАУКИ И ВЫСШЕГО ОБРАЗОВАНИЯ РОССИЙСКОЙ**

**ФЕДЕРАЦИИ** Федеральное государственное автономное образовательное учреждение высшего образования "Национальный исследовательский университет «МИСиС» Новотроицкий филиал

Рабочая программа утверждена решением Ученого совета НИТУ «МИСиС» от «31» августа 2020 г. протокол № 1-20

# **ДИСЦИПЛИНЫ ПО ВЫБОРУ Б1.В.ДВ.3 Системы автоматизированного проектирования металлургических машин**

рабочая программа дисциплины (модуля)

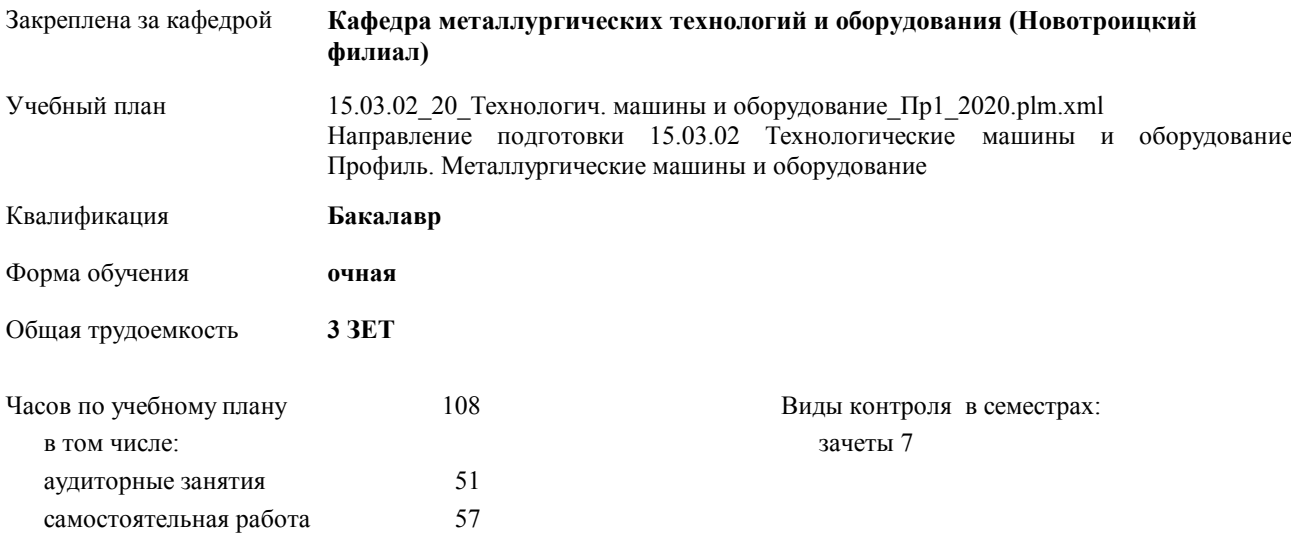

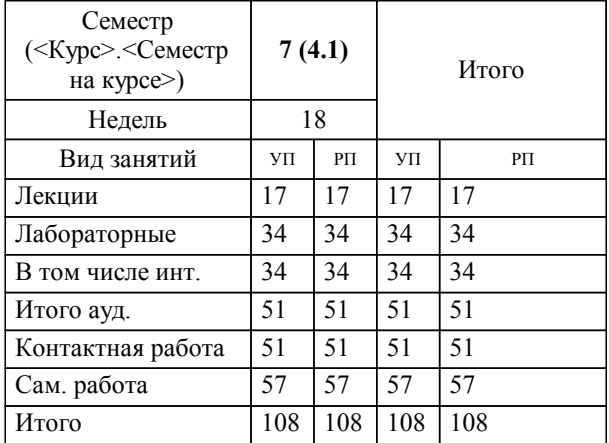

## **Распределение часов дисциплины по семестрам**

Программу составил(и): *Доцент, Китанов А.А. \_\_\_\_\_\_\_\_\_\_\_\_\_\_\_\_\_*

**Системы автоматизированного проектирования металлургических машин** Рабочая программа дисциплины

разработана в соответствии с ОС ВО НИТУ «МИСиС»:

Образовательный стандарт НИТУ "МИСиС" по направлению подготовки 15.03.02 Технологические машины и оборудование (уровень бакалавриата) (от 02.12.2015 г. № № 602 о.в.)

составлена на основании учебного плана:

Направление подготовки 15.03.02 Технологические машины и оборудование Профиль. Металлургические машины и оборудование

утвержденного учёным советом вуза от 21.05.2020 протокол № 10/зг.

Рабочая программа одобрена на заседании кафедры

## **Кафедра металлургических технологий и оборудования (Новотроицкий филиал)**

Протокол от 18.06.2020 г. № 11 Срок действия программы: 2020-2021 уч.г. Зав. кафедрой к.т.н. Шаповалов А.Н.

Руководитель ОПОП ВО

\_\_\_\_\_\_\_\_\_\_\_\_\_\_\_\_\_\_\_\_\_\_\_\_\_\_\_\_\_\_\_\_\_\_\_\_\_ \_\_\_\_\_\_\_\_\_\_\_\_\_\_\_ *подпись*

 $\mathcal{L}$  and  $\mathcal{L}$  are the set of  $\mathcal{L}$ *подпись*

*И.О. Фамилия* \_\_\_\_\_\_\_\_\_\_\_\_\_\_\_

 $\mathcal{L}$  and  $\mathcal{L}$  and  $\mathcal{L}$ *И.О. Фамилия*

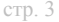

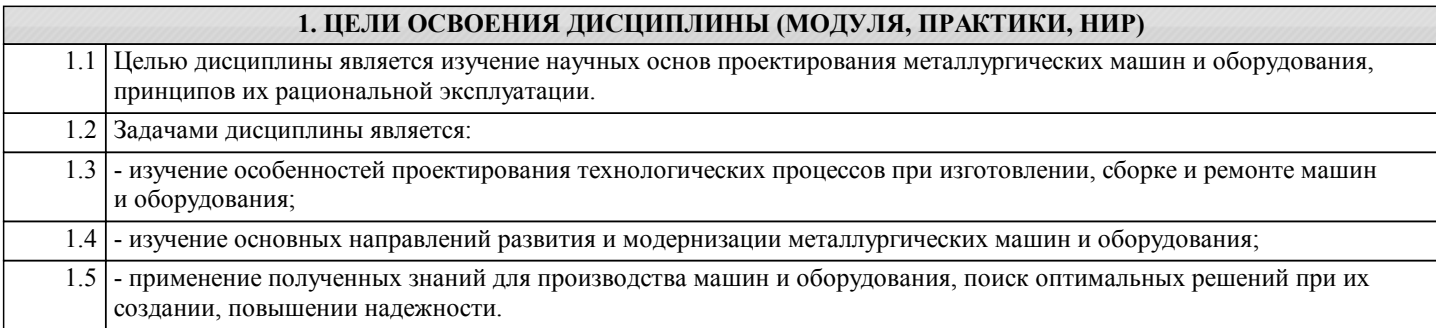

# **2. МЕСТО ДИСЦИПЛИНЫ (МОДУЛЯ, ПРАКТИКИ, НИР) В СТРУКТУРЕ ОПОП ВО**

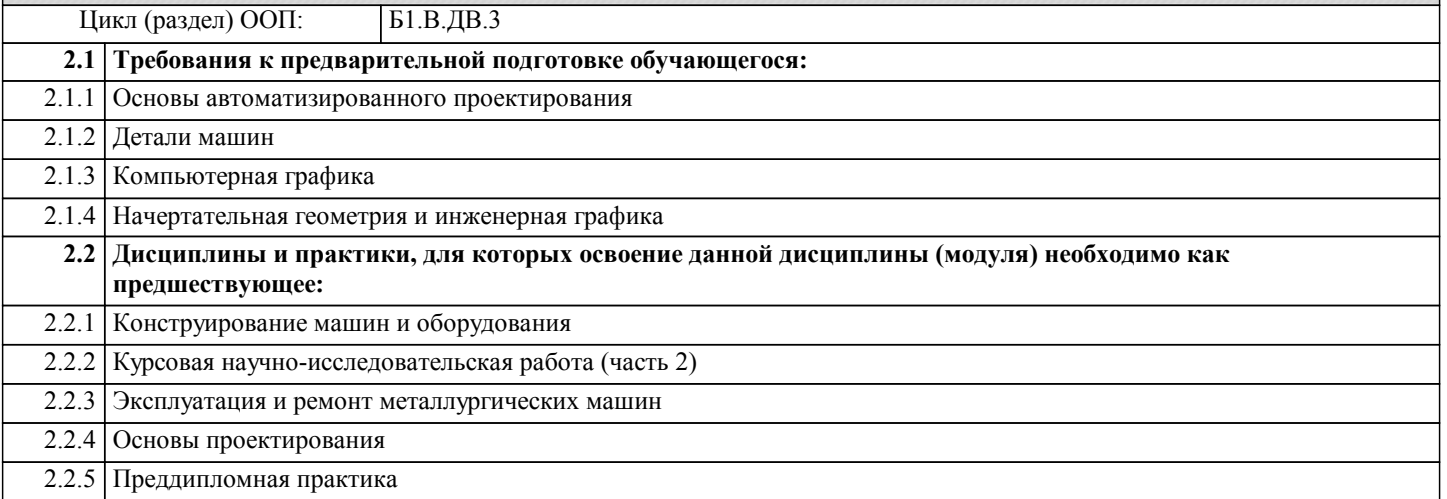

#### **3. ЦЕЛИ ДИСЦИПЛИНЫ (МОДУЛЯ, ПРАКТИКИ, НИР), СООТНЕСЕННЫЕ С СООТВЕТСТВУЮЩИМИ КОМПЕТЕНЦИЯМИ, КОТОРЫЕ ДОЛЖНЫ БЫТЬ ДОСТИГНУТЫ ОБУЧАЮЩИМСЯ**

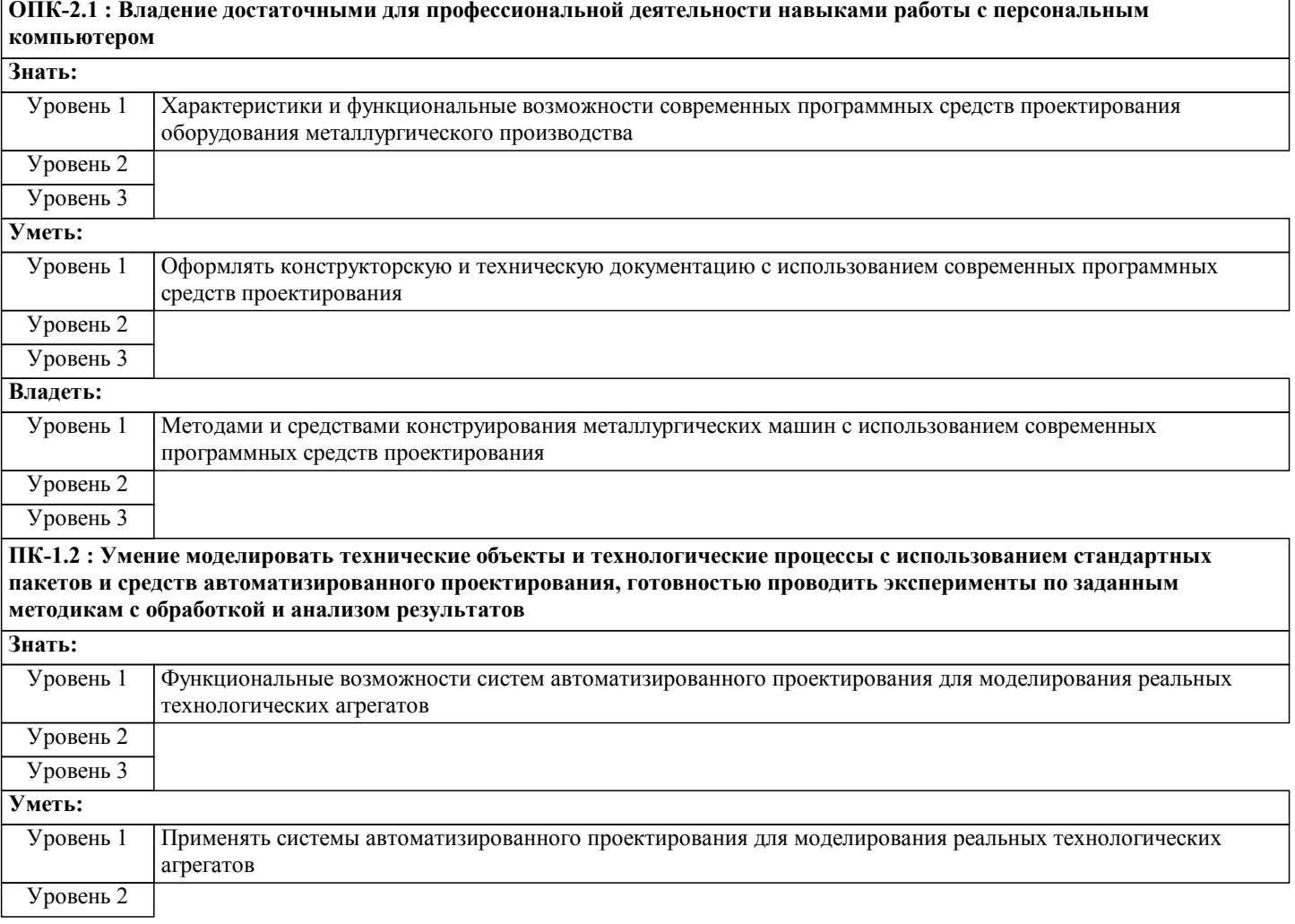

 $\sqrt{\frac{1}{\text{y}}\times \frac{1}{\text{y}}\times \$ 

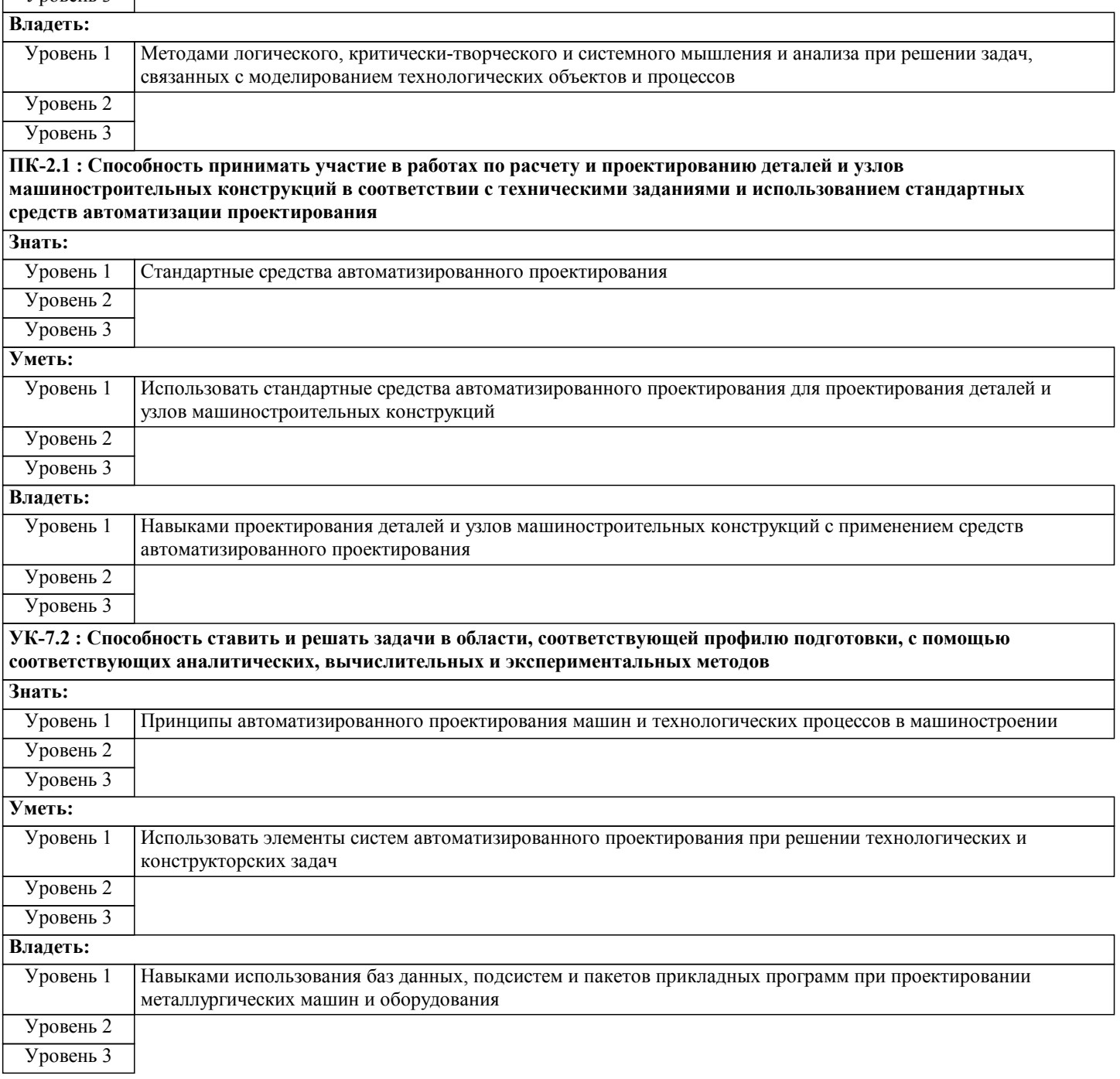

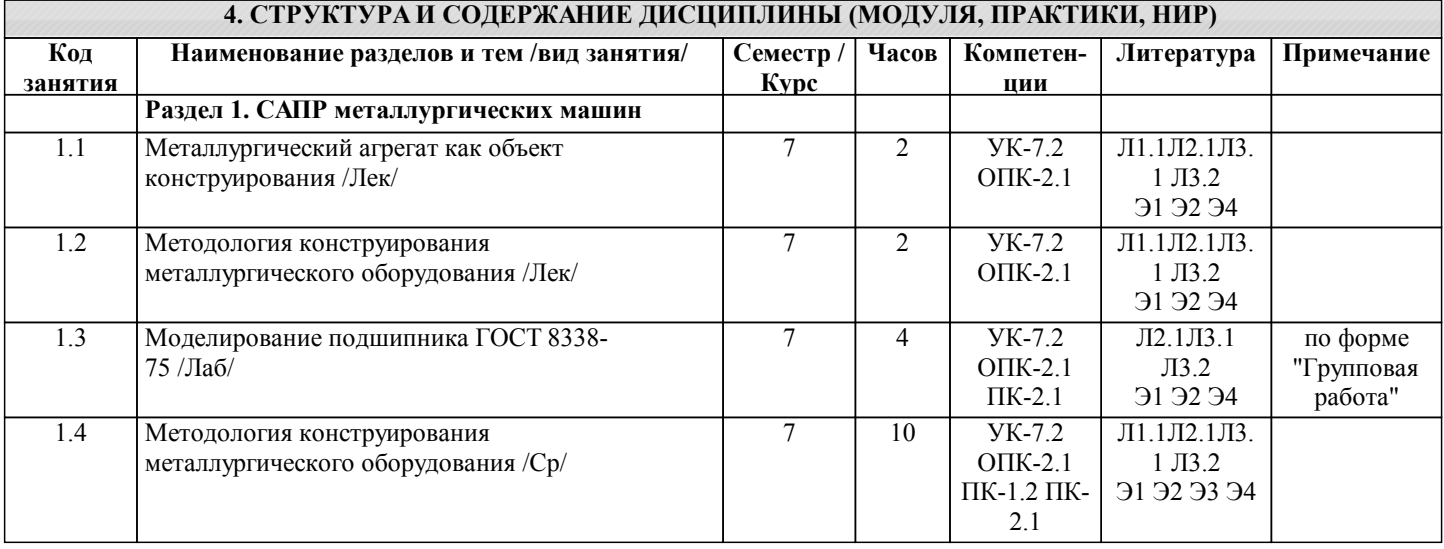

1.5 Технология конструирования металлургического

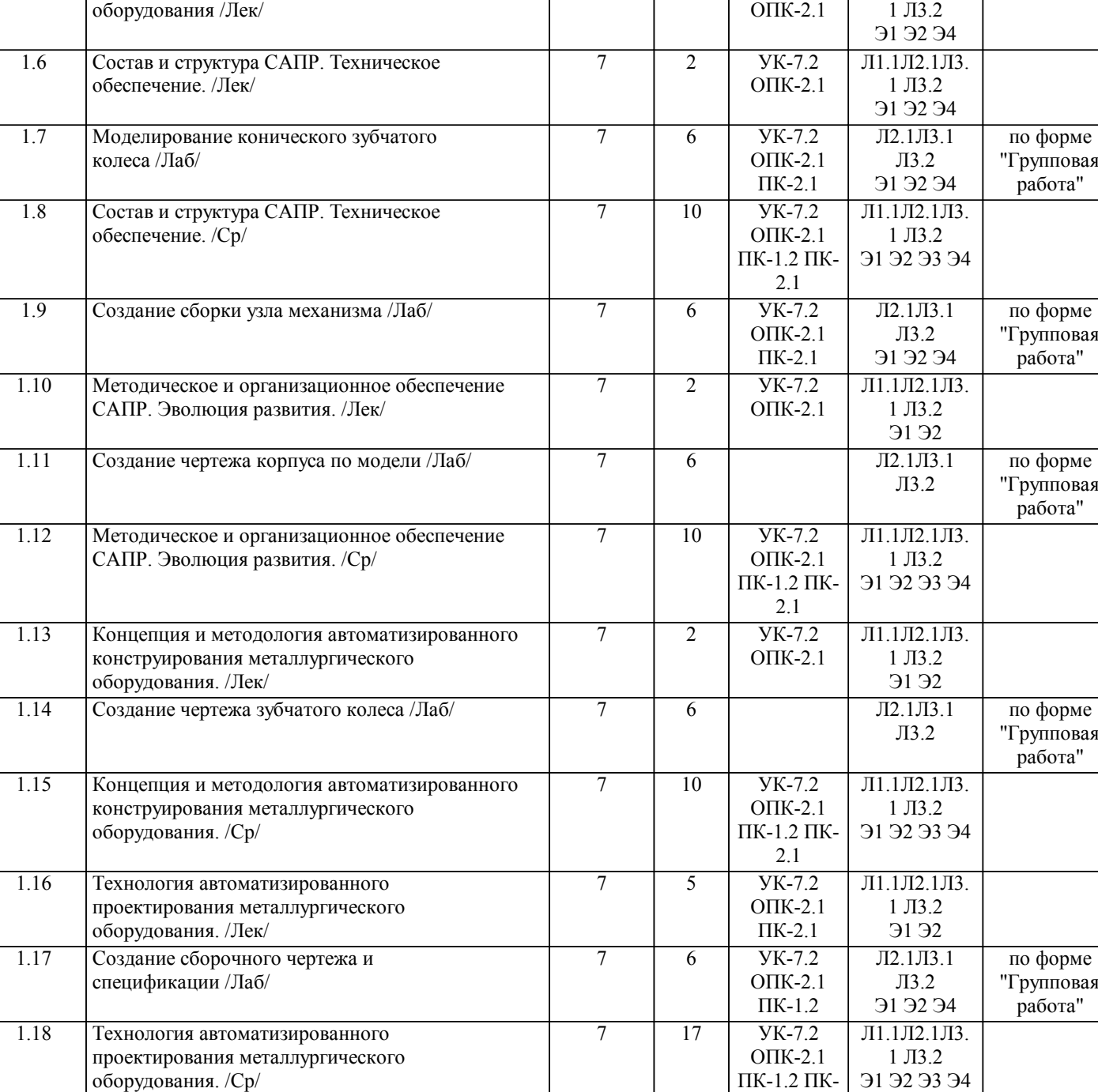

7

#### **5. ФОНД ОЦЕНОЧНЫХ МАТЕРИАЛОВ**

2.1

**5.1. Контрольные вопросы для самостоятельной подготовки к промежуточной аттестации по итогам освоения дисциплины (модуля, практики, НИР)**

Вопросы для самостоятельной подготовки к контрольной работе №1 (ПК-1.2-З1,У1; ОПК-2.1-З1,У1; ПК-2.1-З1,У1; УК-7.2- З1,У1)

1. Состав и структура САПР. Техническое обеспечение.

2. Математическое и информационное обеспечение САПР.

3. Методическое и организационное обеспечение САПР. Эволюция развития.

4. Концепция и методология автоматизированного конструирования металлургического оборудования.

5. Поэтапность процесса проектирования металлургического оборудования. Сущность методологии создания моделей

проектирования. Связь математических моделей между собой.

6. Структура САПР металлургического оборудования.

7. Технология автоматизированного проектирования металлургического оборудования.

Вопросы к контрольной работе №2 (ПК-1.2-З1,У1; ОПК-2.1-З1,У1; ПК-2.1-З1,У1; УК-7.2-З1,У1)

1. Металлургический агрегат как объект конструирования. общая характеристика металлургических агрегатов и их характерные особенности как объектов конструирования.

2. Классификация оборудования крупных металлургических агрегатов для целей автоматизированного конструирования.

2 | УК-7.2 | Л1.1Л2.1Л3.

3. Признаки общности устройств и принципа действия. Задачи и направления автоматизированного конструирования металлургического оборудования. 4. Методология конструирования металлургического оборудования. Профессиональные требования к конструктору. Оценки качества конструирования. 5. Стадии конструирования. Техническое задание. Этапы подготовки технического задания. 6. Техническое предложение. Стадии подготовки. Содержание технических предложений. 7. Технический проект. Содержание технического проекта. Совокупность документов. 8. Рабочая документация (рабочий проект). Состав документации рабочего проекта. 9. Технология конструирования металлургического оборудования (требования к графической части документации и к пояснительной записке). 10. Этапы технологии конструирования металлургического оборудования. Выбор и создание соделей процесса конструирования. Экспертиза, согласование и утверждение документации. Вопросы к защите лабораторных работ (ПК-1.2-З1,У1,В1; УК-7.2-З1,У1,В1; ПК-2.1-З1,У1,В1; ОПК-2.1-З1,У1,В1) 1. Что представляет собой информационное обеспечение САПР? 2. Что является целью создания информационного обеспечения САПР?<br>3. Перечислите основные требования к информационному обеспечению 3. Перечислите основные требования к информационному обеспечению. 4. Что образует информационную базу данных?<br>5. Приведите схему информационного обеспечен 5. Приведите схему информационного обеспечения САПР.<br>6. Как осуществляется взаимодействие в информационном 6. Как осуществляется взаимодействие в информационном обеспечении? 7. Какие данные относятся к статической информации?<br>8. Система трёхмерного твёрдотельного моделирования 8. Система трёхмерного твёрдотельного моделирования КОМПАС 3D – 5.11…V8 (по выбору). Возможности системы. Общие положения. Возможности интеграции с САПР технологических процессов (от версии V8). 9. Система трёхмерного твёрдотельного моделирования КОМПАС 3D. Прикладные библиотеки. Библиотека планировок цехов. Возможности, общие принципы работы с библиотекой. 10. Какие данные относятся к динамической информации? 11. Что представляет собой документальная информация? 12. Что представляет собой иконографическая информация?<br>13 Что представляет собой фактографическая информация? 13. Что представляет собой фактографическая информация?<br>14 Система трёхмерного твёрдотельного моделирования КО 14. Система трёхмерного твёрдотельного моделирования КОМПАС 3D. Прикладные библиотеки. Расчёт и построение. КОМПАС SHAFT 2D. Возможности, общие принципы работы с библиотекой. 15. Система трёхмерного твёрдотельного моделирования КОМПАС 3D. Прикладные библиотеки. Расчёт и построение. КОМПАС SPRING. Возможности, общие принципы работы с библиотекой. 16. Какая информация хранится и обрабатывается в информационно-поисковых системах (ИПС)? 17. Для чего служит нормативный словарь (тезаурс)?<br>18. Назовите функции пакета приклалных программ 18. Назовите функции пакета прикладных программ для ИПС?<br>19 и Назовите типы схем в системах управления базами ланных 19. Назовите типы схем в системах управления базами данных (СУБД).<br>20 и — Что прелставляет собой концептуальный уровень прелставления инd 20. Что представляет собой концептуальный уровень представления информации?<br>21. Система трёхмерного твёрлотельного молелирования КОМПАС 3D. Приклални 21. Система трёхмерного твёрдотельного моделирования КОМПАС 3D. Прикладные библиотеки. Библиотека расчёта размерных цепей. Возможности, общие принципы работы с библиотекой. 22. Система трёхмерного твёрдотельного моделирования КОМПАС 3D. Прикладные библиотеки. Конструкторская библиотека. Возможности, общие принципы работы с библиотекой. 23. Приведите схему отображения уровней информации. 24. Приведите основные функции СУБД. 25. САПР технологических процессов на примере модуля КОМПАС Автопроект - 9.4. Общие принципы работы с программой. 26. Какую структуру имеют системы управления в промышленности? 27. Назовите характерные особенности автоматизированных систем управления предприятием (АСУП)? 28. Назовите основные подсистемы АСУП? 29. Назовите функции календарного планирования производства. 30. Назовите функции оперативного управления производством. 31. Назовите функции управления проектами 32. Какие функции выполняет логистика? 33. Дайте определение понятия «Проектирование». 34. Что такое техническое задание (ТЗ)?<br>35 В чем отличие ручного автоматизир 35. В чем отличие ручного, автоматизированного и автоматического проектирования? 36. В чем состоит общий принцип системного подхода? 37. Что является предметом изучения теории систем? 38. В чем суть структурного подхода? 39. В чем суть блочно-иерархического подхода? 40. В чем суть объектно-ориентированного подхода? Дайте определения понятиям Вопросы для самостоятельной подготовки к зачету (ПК-1.2-З1,У1,В1; УК-7.2-З1,У1,В1; ПК-2.1-З1,У1,В1; ОПК-2.1- З1,У1,В1)

1Перечислить основные стадии ЖЦ сложных технических объектов.

2Перечислить основные классы информации, сопровождающей изделие на этапах ЖЦ.

3В чем суть стратегии CALS? 4Расшифровать понятие «CAD-системы». 5Расшифровать понятие «САМ-системы». 6Расшифровать понятие «САЕ-системы». 7Расшифровать понятие «PDM-системы». 8Перечислить и расшифровать русскоязычные аббревиатуры автоматизированных систем, применяемых в машиностроительном производстве. 9Что входит в состав проектирующих подсистем в структуре САПР? 10Что входит в состав обслуживающих подсистем в структуре САПР? 11Перечислить виды обеспечения САПР. 12Основные требования и принципы, предъявляемые к современным САПР (не менее 5-ти из описанных в лекциях). 13Классификационные признаки и разновидности САПР по программным характеристикам. 14Что такое геометрическая модель детали (изделия)? 15Что может входить в состав технологических атрибутов геометрической модели? 16Основные процедуры, выполняемые в подсистемах геом. моделирования и машинной графики. 17Виды 3D моделей 18Основные подходы к построению твердотельной модели детали. 19Что такое параметрическое моделирование? 20Основные достоинства и возможности параметрического моделирования. 21Что включает дерево конструирования изделия? 22Что позволяет дерево конструирования? 23В чем принцип ассоциативности в геометрическом моделировании. Привести примеры. Что включает типовой набор модулей полномасштабных систем САПР? 24Что такое интеграция CAD/CAM/CAE/PDM систем? 25Специализированные программные системы (разновидности). 26Основные функциональные виды CAE‑системы в машиностроении. 27Объяснить понятие «Большая сборка». 28Основные функции подсистемы анализа «больших сборок». 29Этапы подготовки чертежной документации. 30Основные функции банков данных в САПР. **5.2. Перечень письменных работ, выполняемых по дисциплине (модулю, практике, НИР) - эссе, рефераты, практические и расчетно-графические работы, курсовые работы или проекты, отчёты о практике или НИР и др.** Домашнее задание: "Проектирование деталей и узлов металлургического оборудования" (ПК-1.2-З1,У1,В1; УК-7.2- З1,У1,В1; ПК-2.1-З1,У1,В1; ОПК-2.1-З1,У1,В1) **5.3. Оценочные материалы (оценочные средства), используемые для экзамена** По данной дисциплине экзамен не предусмотрен. Дистанционно зачет проводится в LMS Canvas. Образец заданий для зачета, проводимого дистанционно в LMS Canvas (ПК-1.2-З1,У1,В1; УК-7.2-З1,У1,В1; ПК-2.1- З1,У1,В1; ОПК-2.1-З1,У1,В1). ПК-1.2-З1 CAD – это • проектирование и конструирование с помощью ЭВМ или черчение с помощью ЭВМ • инженерные расчёты с помощью ЭВМ, исключая автоматизирование чертёж-ных работ • автоматизированное программирование устройств ЧПУ станков • автономное проектирование технологических процессов, например, при подготовке производства ПК-1.2-У1 Порядок этапов в общей схеме проектирования • синтез, поиск, анализ, выпуск проектной документации • поиск, синтез, анализ, выпуск проектной документации • анализ, поиск, синтез, выпуск проектной документации • анализ, синтез, поиск, выпуск проектной документации ПК-1.2-З1 Под проектной операцией понимают • условно выделенную часть проектной процедуры или элементарное действие, совершаемое конструктором в процессе проектирования • условно выделенную часть проектной процедуры или элементарное действие, совершаемое технологом в процессе проектирования • условно выделенную часть проектной процедуры или элементарное действие, совершаемое оператором в процессе проектирования • условно выделенную часть проектной процедуры или элементарное действие, совершаемое директором в процессе проектирования ОПК-2.1-З1 CAQ – определяет • инженерные расчёты с помощью ЭВМ, исключая автоматизирование чертёжных работ • поддерживаемое компьютером обеспечение качества, прежде всего программирование измерительных машин • проектирование и конструирование с помощью ЭВМ или черчение с помощью ЭВМ

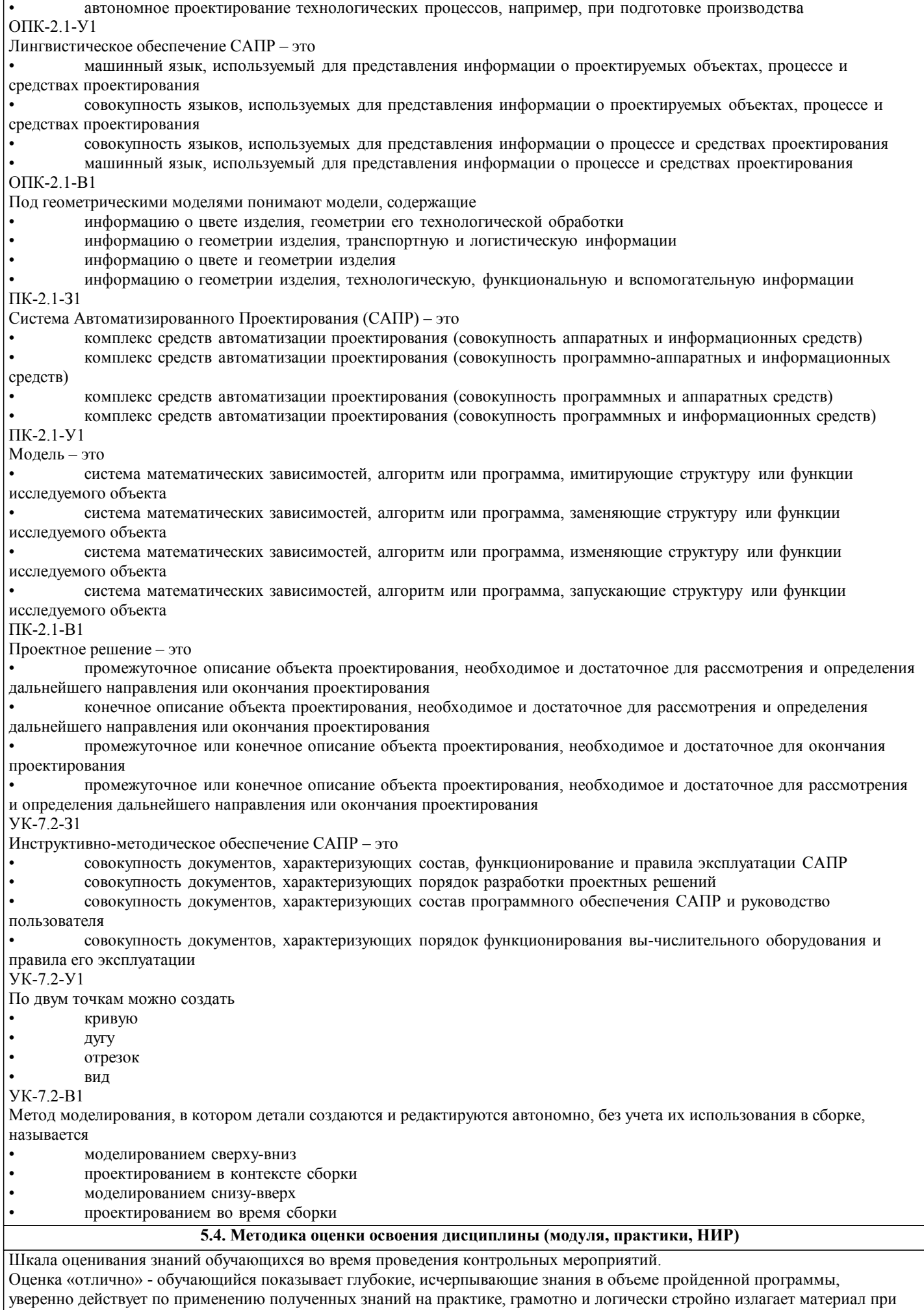

ответе, умеет формулировать выводы из изложенного теоретического материала, знает дополнительно рекомендованную литературу.

Оценка «хорошо» - обучающийся показывает твердые и достаточно полные знания в объеме пройденной программы, допускает незначительные ошибки при освещении заданных вопросов, правильно действует по применению знаний на практике, четко излагает материал.

Оценка «удовлетворительно» - обучающийся показывает знания в объеме пройденной программы, ответы излагает хотя и с ошибками, но уверенно исправляемыми после дополнительных и наводящих вопросов, правильно действует по применению знаний на практике;

Оценка «неудовлетворительно» - обучающийся допускает грубые ошибки в ответе, не понимает сущности излагаемого вопроса, не умеет применять знания на практике, дает неполные ответы на дополнительные и наводящие вопросы.

Критерии оценивания домашнего задания:

«зачтено» - Домашнее задание соответствует всем предъявляемым требованиям, правильно выполнен расчет всех параметров.

«не зачтено» - Работа не соответствует большинству предъявляемых критериев, расчеты параметров проведены с ошибками.

Оценивание ответов на теоретические вопросы зачета:

«Зачет»: Обучающийся глубоко и содержательно раскрывает ответ на каждый теоретический вопрос, не допустив ошибок. Ответ носит развернутый и исчерпывающий характер. Обучающийся в целом раскрывает теоретические вопросы, однако ответ хотя бы на один из них не носит развернутого и исчерпывающего характера. Обучающийся в целом раскрывает теоретические вопросы и допускает ряд неточностей.

«Не зачет»: Обучающийся не знает ответов на поставленные теоретические вопросы.

Критерии оценки ответов на зачете, проводимом в дистанционной форме в LMS Canvas:

«зачтено» 72-43 верных ответов;

«незачтено» 42 и менее верных ответов.

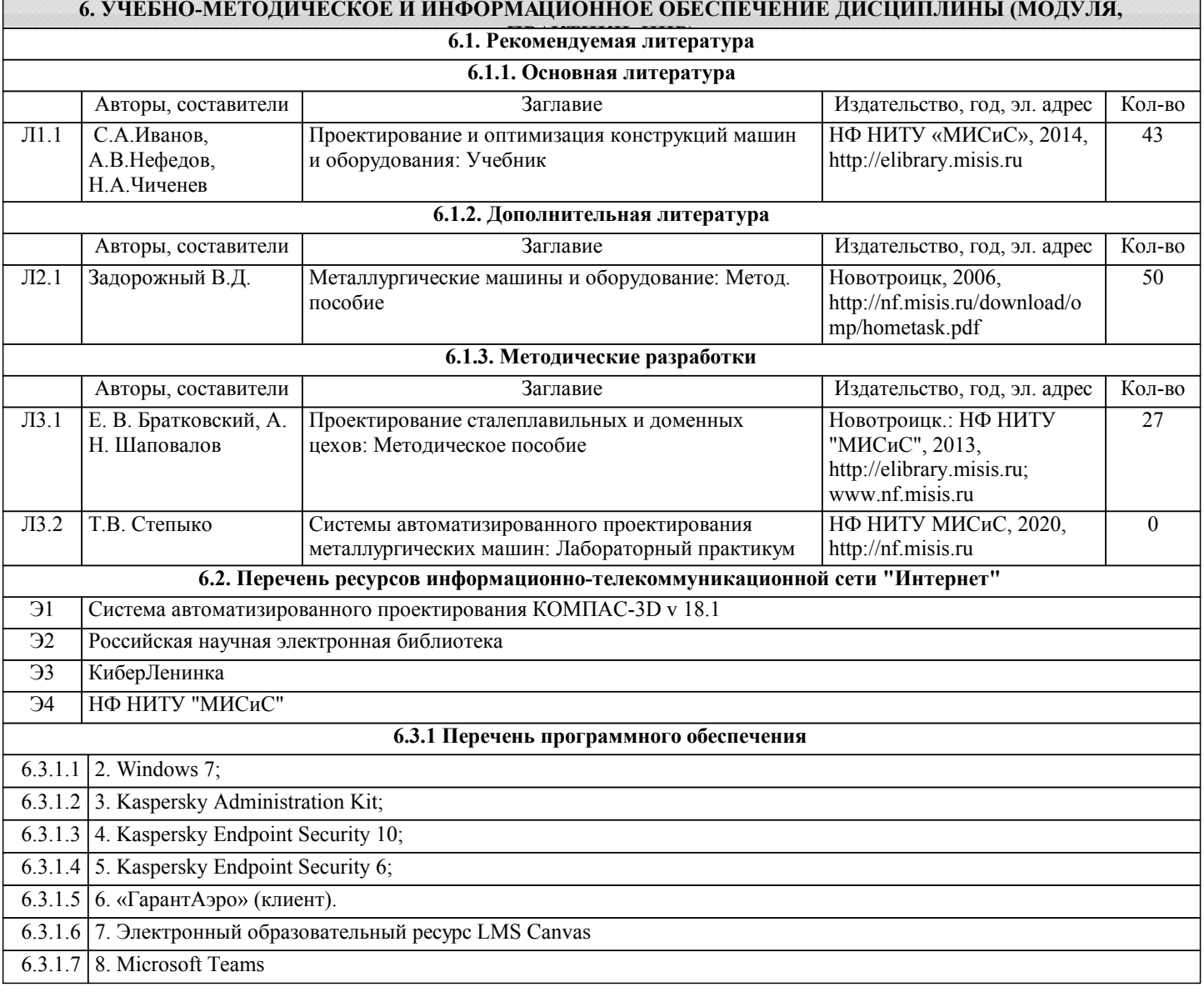

#### 6.3.1.8 9. Система автоматизированного проектирования КОМПАС - 3D v18.1

## **6.3.2 Перечень информационных справочных систем**

6.3.2.1 Система автоматизированного проектирования КОМПАС-3D v 18.1

# **7. МАТЕРИАЛЬНО-ТЕХНИЧЕСКОЕ ОБЕСПЕЧЕНИЕ ДИСЦИПЛИНЫ (МОДУЛЯ, ПРАКТИКИ, НИР)**

7.1 Для проведения лекций, лабораторных работ и промежуточной аттестации используются учебные аудитории, оснащенные специализированной мебелью (парты, стулья, классная доска), персональным компьютером (с программным обеспечением, с доступом в сеть интернет и в электронно-информационную среду университета), мультимедийным оборудованием.

#### **8. МЕТОДИЧЕСКИЕ УКАЗАНИЯ ДЛЯ ОБУЧАЮЩИХСЯ ПО ИЗУЧЕНИЮ ДИСЦИПЛИНЫ (МОДУЛЯ, ПРАКТИКИ, НИР)**

Освоение дисциплины предполагает как проведение традиционных аудиторных занятий, так и работу в электронной информационно-образовательной среде НИТУ «МИСиС» (ЭИОС), частью которой непосредственно предназначенной для осуществления образовательного процесса является Электронный образовательный ресурс LMS Canvas. Он доступен по URL адресу и позволяет использовать специальный контент и элементы электронного обучения и дистанционных образовательных технологий. LMS Canvas используется преимущественно для асинхронного взаимодействия между участниками образовательного процесса посредством сети «Интернет».

Чтобы эффективно использовать возможности LMS Canvas, а соответственно и успешно освоить дисциплину, нужно: 1) зарегистрироваться на курс. Для этого нужно перейти по ссылке … Логин и пароль совпадает с логином и паролем от личного кабинета НИТУ МИСиС;

2)в рубрике «В начало» ознакомиться с содержанием курса, вопросами для самостоятельной подготовки, условиями допуска к аттестации, формой промежуточной аттестации (зачет/экзамен), критериями оценивания и др.;

3)в рубрике «Модули», заходя в соответствующие разделы изучать учебные материалы, размещенные преподавателем. В т.ч. пользоваться литературой, рекомендованной преподавателем, переходя по ссылкам;

4)в рубрике «Библиотека» возможно подбирать для выполнения письменных работ (контрольные, домашние работы, курсовые работы/проекты) литературу, размещенную в ЭБС НИТУ «МИСиС;

5)в рубрике «Задания» нужно ознакомиться с содержанием задания к письменной работе, сроками сдачи, критериями оценки. В установленные сроки выполнить работу(ы), подгрузить здесь же для проверки. Удобно называть файл работы следующим образом (название предмета (сокращенно), группа, ФИО, дата актуализации (при повторном размещении)). Например, Техническая механика Иванов И.И. БТМО-17 20.04.2020. Если работа содержит рисунки, формулы, то с целью сохранения форматирования ее нужно подгружать в pdf формате.

Работа, подгружаемая для проверки, должна:

- содержать все структурные элементы: титульный лист, введение, основную часть, заключение, список источников, приложения (при необходимости);

- быть оформлена в соответствии с требованиями.

Преподаватель в течение установленного срока (не более десяти дней) проверяет работу и размещает в комментариях к заданию рецензию. В ней он указывает как положительные стороны работы, так замечания. При наличии в рецензии замечаний и рекомендаций, нужно внести поправки в работу, подгрузить ее заново для повторной проверки. При этом важно следить за сроками, в течение которых должно быть выполнено задание. При нарушении сроков, указанных преподавателем возможность подгрузить работу остается, но система выводит сообщение о нарушении сроков. По окончании семестра подгрузить работу не получится;

6)в рубрике «Тесты» пройти тестовые задания, освоив соответствующий материал, размещенный в рубрике «Модули»; 7)в рубрике «Оценки» отслеживать свою успеваемость;

8)в рубрике «Объявления» читать объявления, размещаемые преподавателем, давать обратную связь;

9)в рубрике «Обсуждения» создавать обсуждения и участвовать в них (обсуждаются общие моменты, вызывающие вопросы у большинства группы). Данная рубрика также может быть использована для взаимной проверки; 10)проявлять регулярную активность на курсе.

Преимущественно для синхронного взаимодействия между участниками образовательного процесса посредством сети «Интернет» используется Microsoft Teams (MS Teams). Чтобы полноценно использовать его возможности нужно установить приложение MS Teams на персональный компьютер и телефон. Старостам нужно создать группу в MS Teams. Участие в группе позволяет:

- слушать лекции;

- работать на практических занятиях;

- быть на связи с преподавателем, задавая ему вопросы или отвечая на его вопросы в общем чате группы в рабочее время с 9.00 до 17.00;

- осуществлять совместную работу над документами (вкладка «Файлы).

При проведении занятий в дистанционном синхронном формате нужно всегда работать с включенной камерой.

Исключение – если преподаватель попросит отключить камеры и микрофоны в связи с большими помехами. На аватарках должны быть исключительно деловые фото.

При проведении лекционно-практических занятий ведется запись. Это дает возможность просмотра занятия в случае невозможности присутствия на нем или при необходимости вновь обратится к материалу и заново его просмотреть.